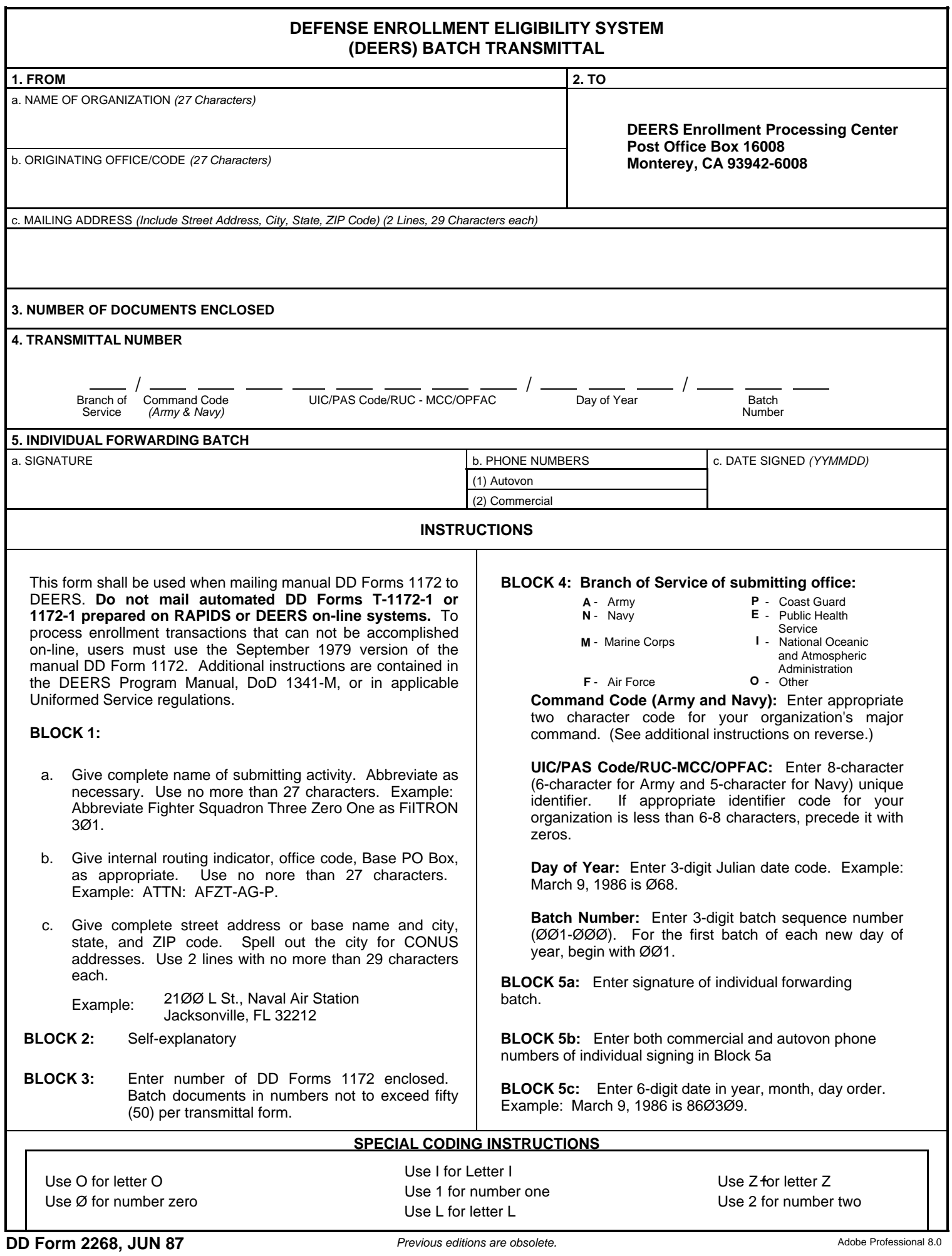

## **ADDITIONAL INSTRUCTIONS FOR ARMY**

Select major command code from one of the following. If major command code is unknown, seek assistance from higher headquarters.

- **AM** US Army Material Command-AMC
- **AS** US Army intelligence and Security Command-INSCOM
- **CB** US Army Criminal Investigation Command-CID
- **CC** US Army Information Systems Command-ISC
- **CE** US Army Corps of Engineers-CE
- **DF** Defense Activities (i.e., DCA, DSA, DMA, DIA)
- **EB thru** US Army Europe and Seventh Army- **E9** USAREUR
	- **FC** US Army Forces Command-FORSCOM
	- **GB** National Guard Bureau-NGB
	- **HS** US Army Health Services Command-HSC
- **JA** US Army Readiness Command-REDCOM
- **JA** US Army European Command-EUCOM
- **JA** US Army Joint and Special Activities incl JUSMAG, MAAG, JCS, SHAPE, AFSOUTH, ALFSEE, AFNORTH)
- **MT** Military Traffic Management Command- MTMC
- **MW** US Army Military District of Washington- MDW
- **P1** US Army Western Command-WESTCOM
- **P3** US Army Japan-USARJ
- **P8** Eighth US Army-EUSA
- **RC** US Army Recruiting Command-USAREC
- **TC** US Army Training and Doctrine Command- TRADOC

## **ADDITIONAL INSTRUCTIONS FOR NAVY**

Enter one of the following two character codes as appropriate:

- (1) Fleet Units
	- **AL** AIRLANT activities
	- **LT** SURFLANT activities
	- **SL** SUBLANT activities
- (2) Personnel Support Activity Detachments *(PERSUPPDETs/PSDs)*
	- **CH** PERSUPPACT Charleston
	- **CL** PERSUPPACT Cleveland
	- **CC** PERSUPPACT Corpus Christi
	- **FE** PERSUPPACT Far East
	- **GL** PERSUPPACT Great Lakes
	- **GU** PERSUPPACT Guam
	- **HI** PERSUPPACT Hawaii
	- **JV** PERSUPPACT Jacksonville
	- **LB** PERSUPPACT Long Beach
	- **MD** PERSUPPACT Mediterranean
	- **MM** PERSUPPACT Memphis
	- **NL** PERSUPPACT New London
	- **NO** PERSUPPACT New Orleans
- **AP** AIRPAC activities
- **PC** SURFPAC activities
- **SP** SUBPAC activities
- **LP** LOGPAC NMCB activities
- **NP** PERSUPPACT Newport
- **NF** PERSUPPACT Norfolk
- **NT** PERSUPPACT NTC San Diego
- **OR** PERSUPPACT Orlando
- **PN** PERSUPPACT Pensacola
- **PL** PERSUPPACT Philadelphia
- **PP** PERSUPPACT Philippines
- **PS** PERSUPPACT Puget Sound
- **SD** PERSUPPACT San Diego
- **SF** PERSUPPACT San Francisco
- **UK** PERSUPPACT UK/NOREUR
- **WA** PERSUPPACT Washington
- 
- (3) Naval Reserve Readiness Commands (NAVRESREDCOMs) and reserve centers, enters, enter the two digit REGION Number *(e.g., NAVRESREDCOM REG FIVE or Naval Reserve Center Altoona, enter "05")*.

(4) Naval Reserve Officers Training Corps (NROTC) Units, enter "RC."

- (5) Navy Recruiting Districts, enter "A1" through "A8" for Navy Recruiting Areas One Through Eight, as appropriate *(e.g., Navy Recruiting District Kansas City, enter "A5")*.
- (6) All other activities enter "00."